Collaborated with other teachers to locate resources and/or develop curriculum Were supplied by my school/district

Purchased resources with personal funds

Used grant money to buy resources

Not applicable

## *Gail Henderson, Pamela Beach, & Andrew Coombs, Queen's University*

# **This Little Piggy Went Banking: Elementary Teachers' Perceptions of Financial Literacy Education**

The purpose of this exploratory study was to examine elementary teachers' perceptions of and attitudes towards financial literacy education. Survey data was analyzed qualitatively and quantitatively to answer the research questions:

- 1. Are elementary teachers integrating financial literacy education into their practice?
- 2. What kinds of supports, if any, are in place for elementary teachers to integrate financial literacy into their practice?

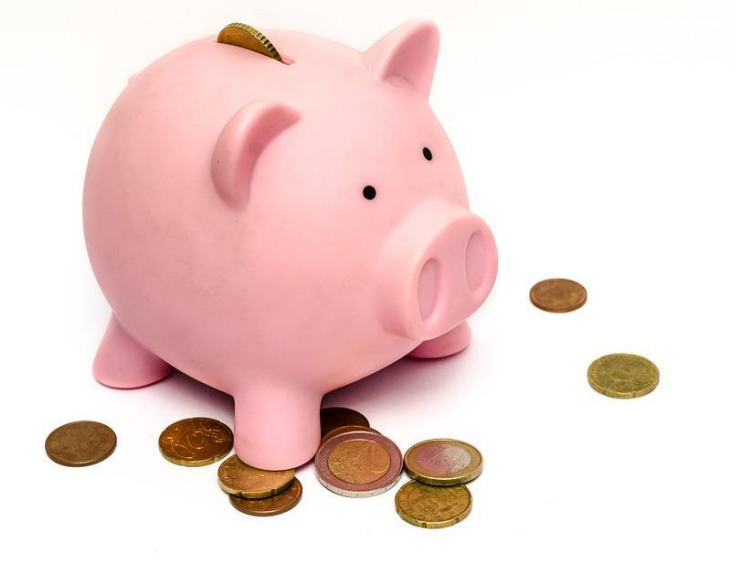

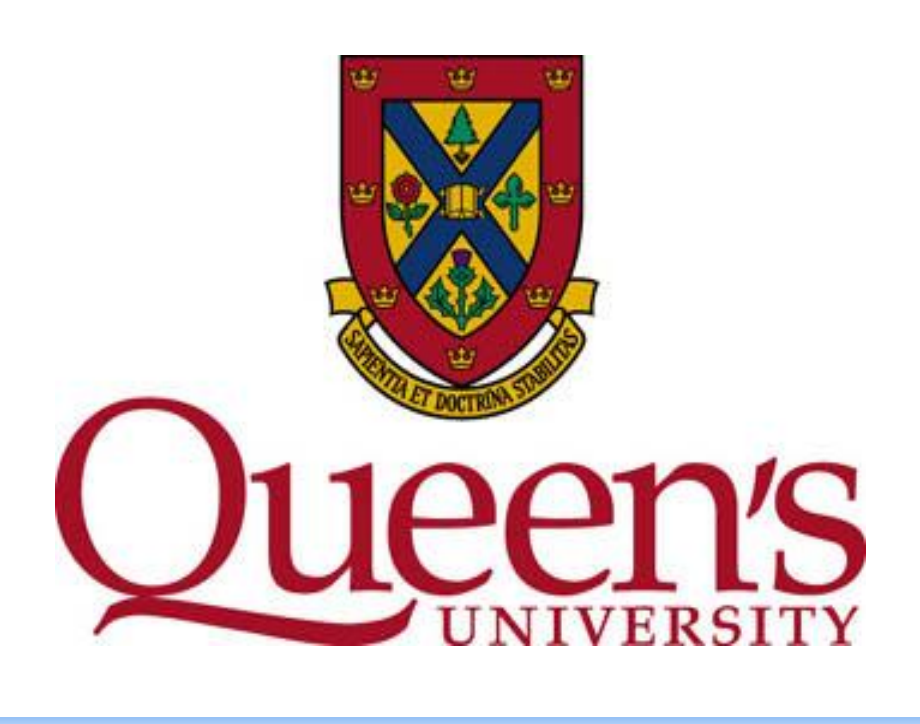

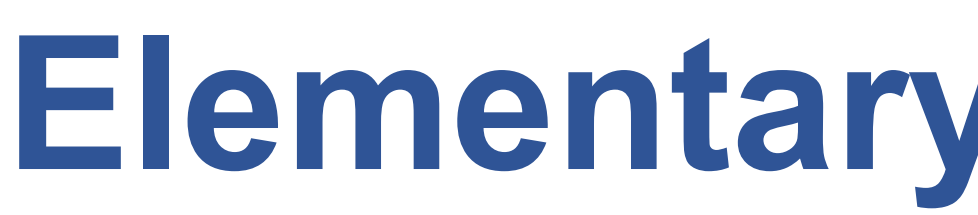

# **STUDY PURPOSE**

There is a widespread consensus among financial literacy experts that if financial literacy education is not only to improve knowledge of financial mattes but also affect financial decisions, then it needs to start as early as possible (Financial Consumer Agency of Canada, 2015). However, elementary teachers frequently lack the training, background, and confidence to adequately support students in engaging with financial concepts.

**CONTEXT OF THE STUDY:** Ontario, Canada does not currently offer a stand-alone curriculum in financial literacy at the elementary level. A "Scope and Sequence" document connects financial literacy to existing curriculum expectations.

# **METHODOLOGY & PARTICIPANT DEMOGRAPHICS CONCLUSIONS**

### **FINANCIAL LITERACY EDUCATION:**

An individual is considered financially literate if they have an "understanding of personal and broader financial matters, the ability to apply financial knowledge in everyday life, and the self-assurance to make important decisions in a way that is appropriate to their circumstances" (Financial Literacy and Education Commission, 2011, p. 8)

# **RESULTS**

• It is encouraging that **49% of respondents are incorporating financial literacy into their teaching practice**, but this number is likely a result of self-selection bias. A more representative sample is necessary. • Ontario teachers who are integrating financial literacy education into the curriculum are doing so through "real-life problems" and role play. • High levels of support among respondents for delivering financial

- 
- 
- literacy education.

**A survey method** was used to analyze elementary teachers' perceptions of financial literacy education. Data was collected between Sept., 2017 and June, 2018 through an online survey platform. Data collection procedures received University and school board ethical clearance.

### **Challenges That Limit Teachers Effectively Teaching Students Financial Literacy**

### **Actual And Desired Support From School/School Board For Teachers Who Teach Financial Literacy**

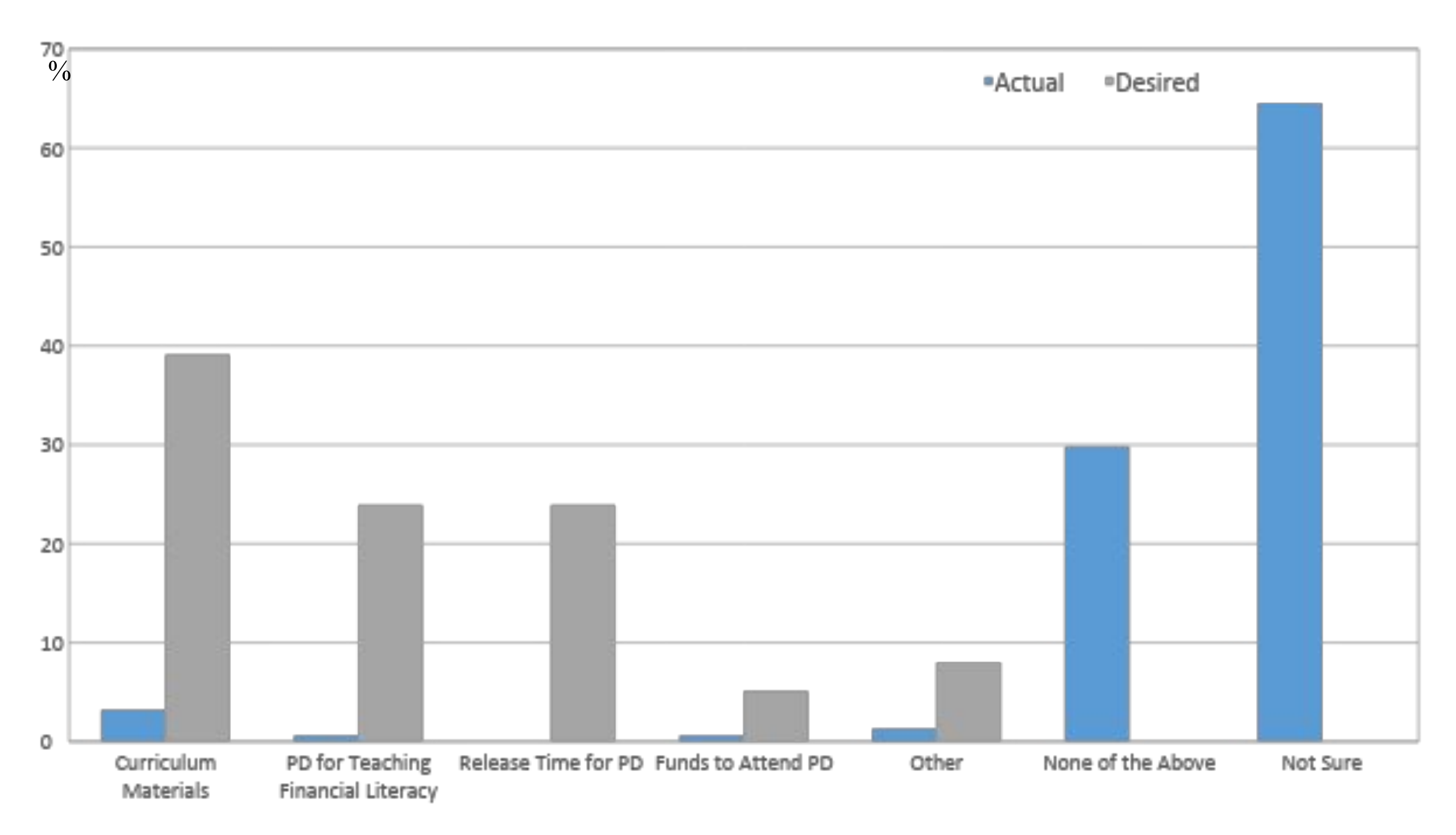

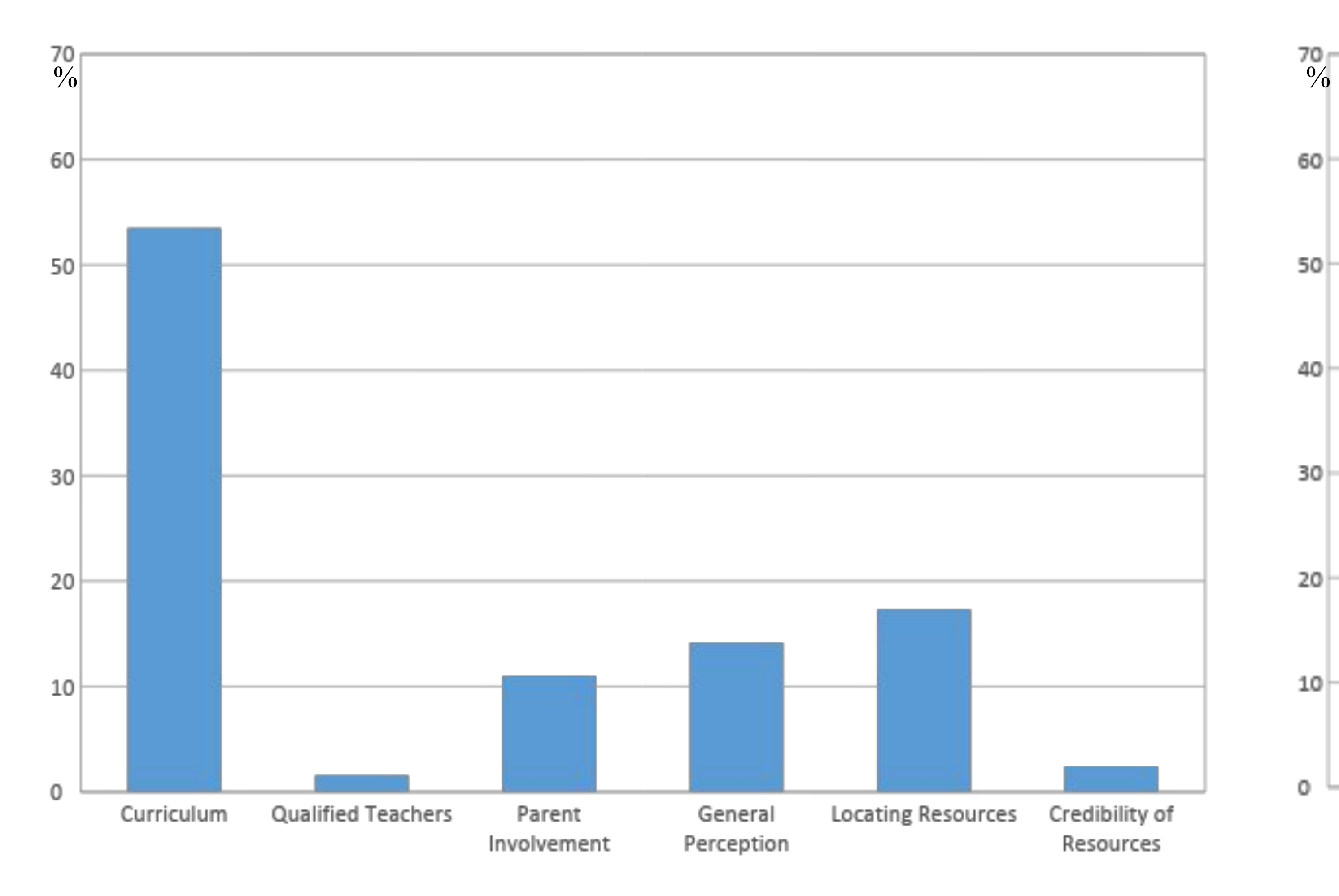

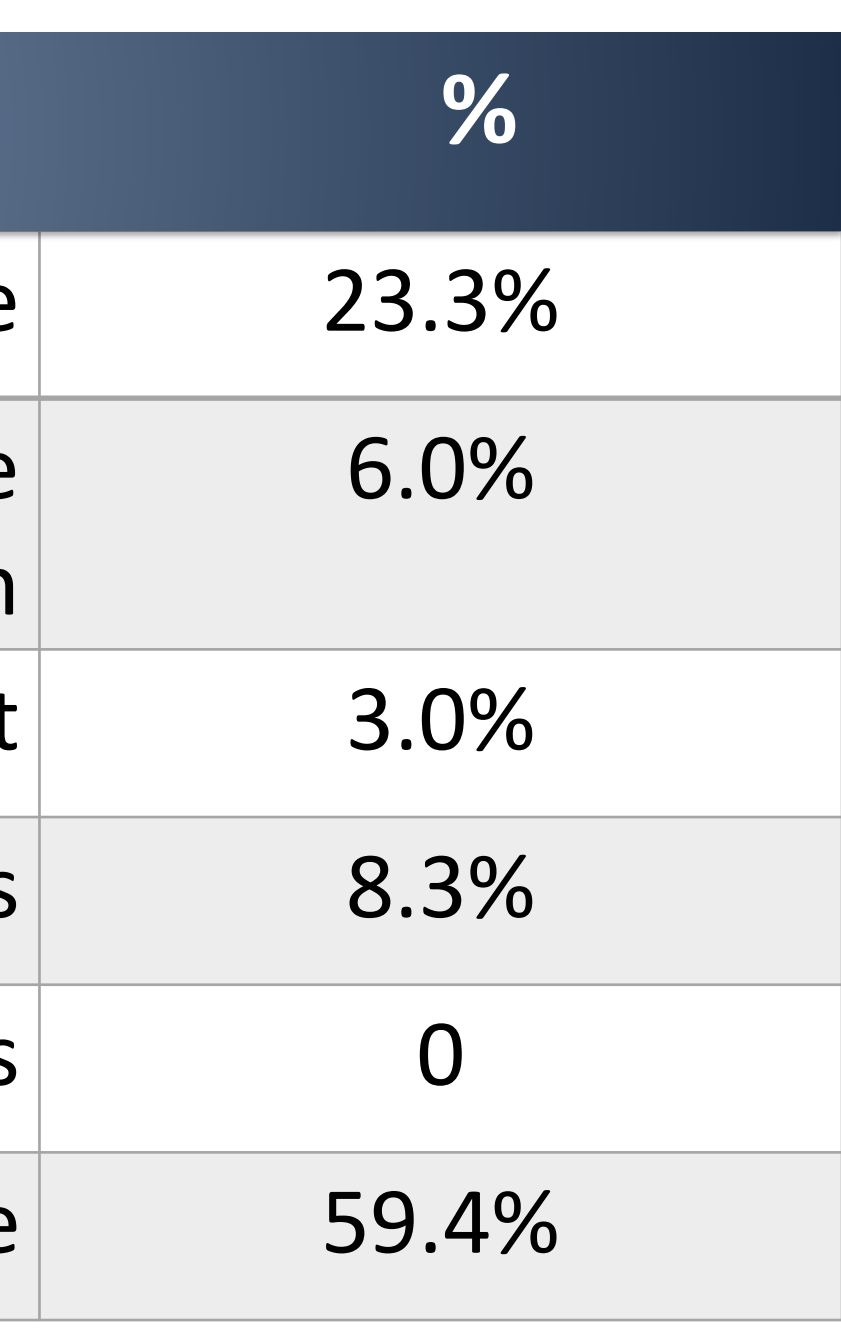

### **Location of Resources Used for Teaching Financial Literacy**

### **Location of Resource**

Found free supplemental resources online

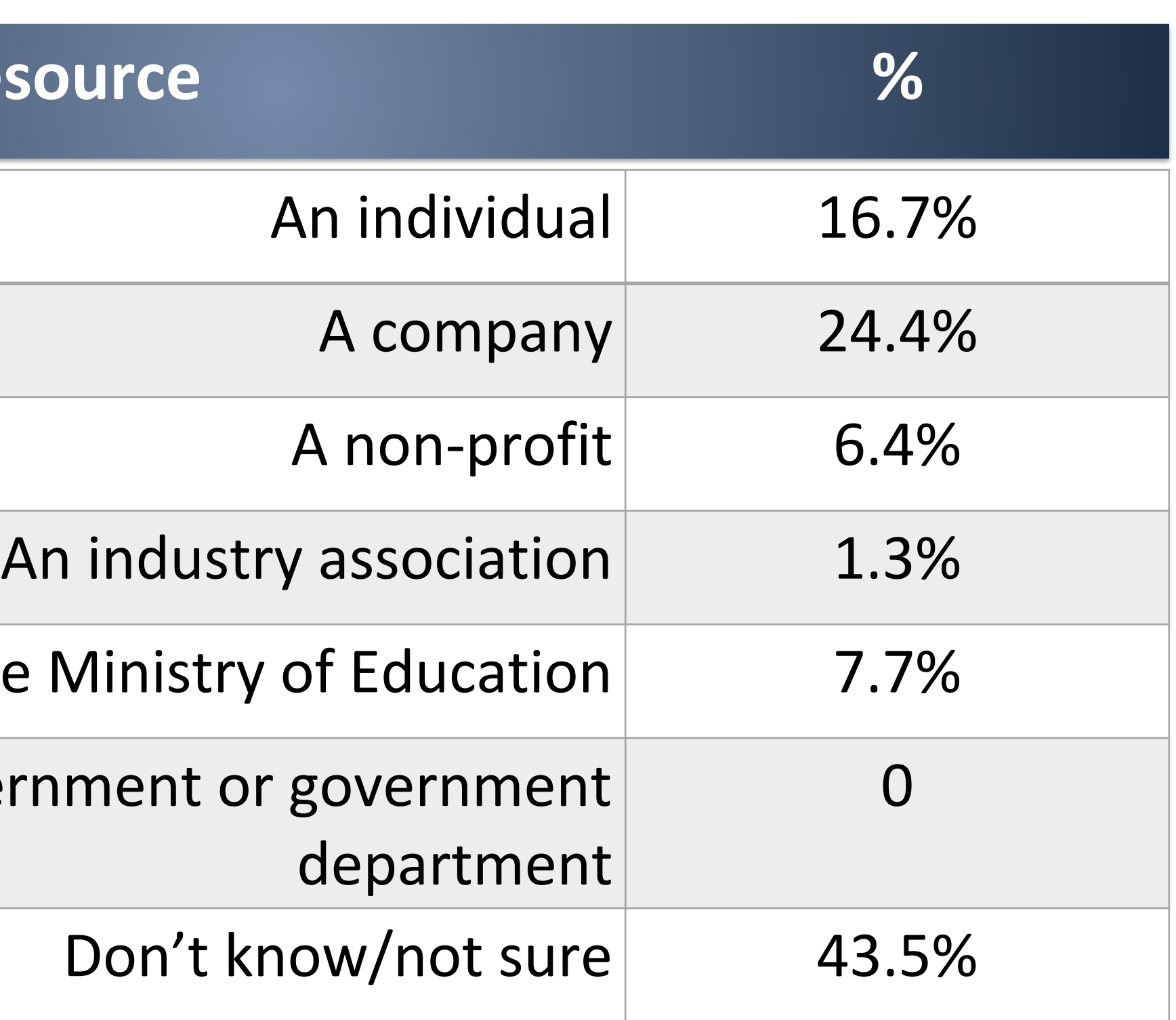

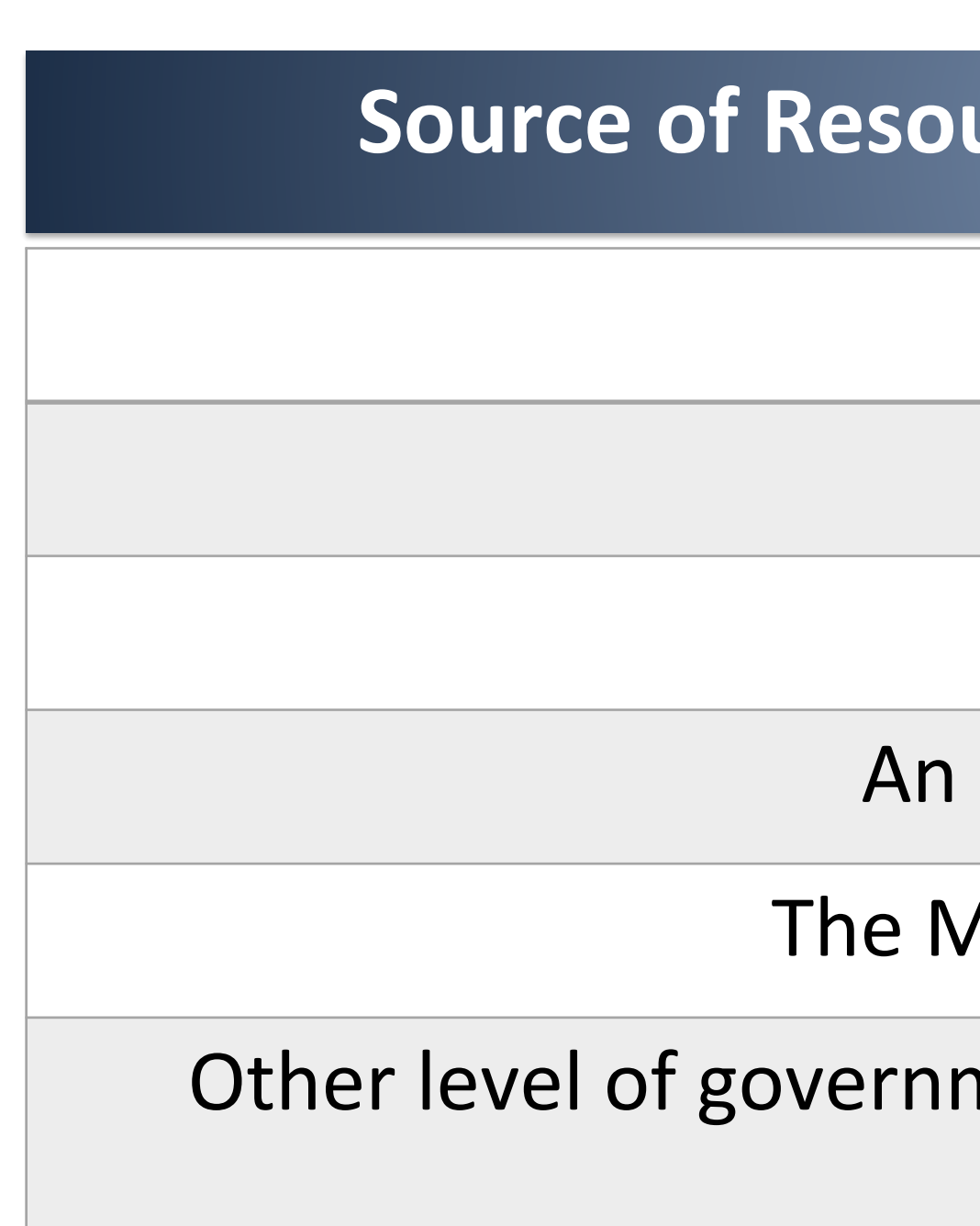

### **Sources of Resource Used for Teaching Financial Literacy**

In total, **157 elementary teachers from Ontario, Canada**  completed the survey. Participants in the final sample included 91% females and 9% males. In addition, participants were fairly evenly distributed by age, years of experience, and grades taught (i.e., Pre-Kindergarten to Grade 8). The most common grades taught were Grade 5/6 (8.3%), Grade 4 (8.3%), and Pre-Kindergarten-Kindergarten (7.7%).

Canadä